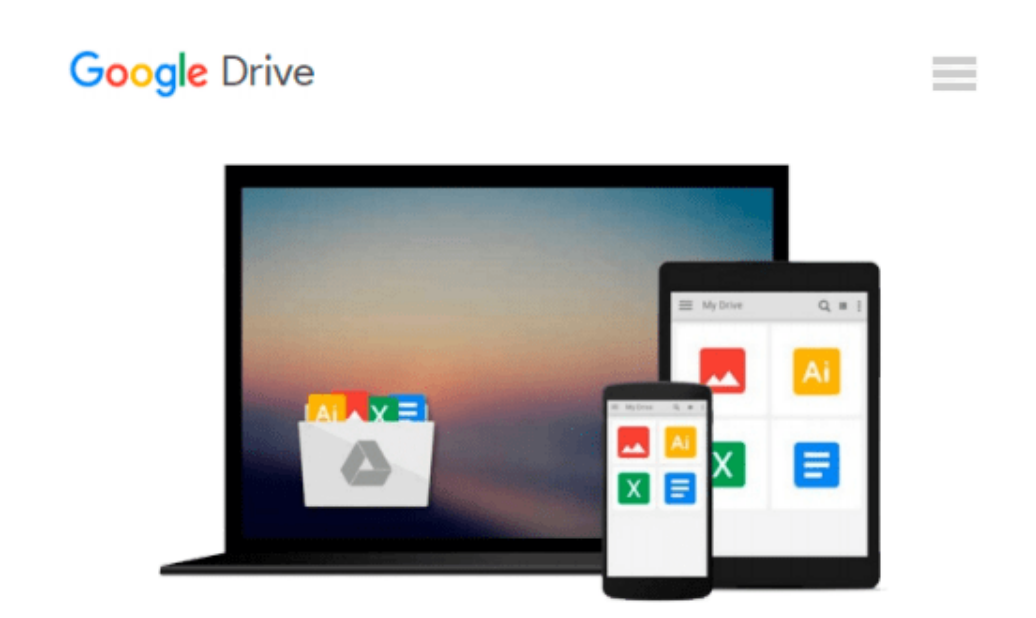

# **How to Do Just About Anything on a Computer "Microsoft Windows 7": Hundreds of Ways to Get More Out of Your PC**

*Reader's Digest*

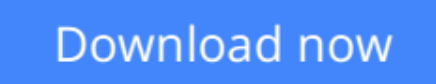

[Click here](http://sapek.club/go/read.php?id=0276445805) if your download doesn"t start automatically

### **How to Do Just About Anything on a Computer "Microsoft Windows 7": Hundreds of Ways to Get More Out of Your PC**

Reader's Digest

#### **How to Do Just About Anything on a Computer "Microsoft Windows 7": Hundreds of Ways to Get More Out of Your PC** Reader's Digest

When you buy a new computer or upgrade your operating system, you'll often find that the processes you were familiar with have changed and it can be hard to know how to get started. This easy-to-follow guide will tell you everything you need to know to get to grips with Windows 7, the eagerly anticipated latest version of the Microsoft Windows operating system. In clear step-by-step projects, it shows you how to manage files, download from a digital camera, edit images, digitise old records, calculate bills and so much more. And you might learn some new tricks with projects on getting set up on Facebook and Twitter, accessing music on itunes and buying and selling on e-bay. You'll be amazed at how much you can get out of your PC!

**[Download](http://sapek.club/go/read.php?id=0276445805)** [How to Do Just About Anything on a Computer "Micro ...pdf](http://sapek.club/go/read.php?id=0276445805)

**[Read Online](http://sapek.club/go/read.php?id=0276445805)** [How to Do Just About Anything on a Computer "Mic ...pdf](http://sapek.club/go/read.php?id=0276445805)

#### **From reader reviews:**

#### **Angel Garcia:**

Nowadays reading books are more than want or need but also turn into a life style. This reading addiction give you lot of advantages. Associate programs you got of course the knowledge your information inside the book in which improve your knowledge and information. The info you get based on what kind of reserve you read, if you want have more knowledge just go with education and learning books but if you want feel happy read one having theme for entertaining like comic or novel. Typically the How to Do Just About Anything on a Computer "Microsoft Windows 7": Hundreds of Ways to Get More Out of Your PC is kind of reserve which is giving the reader unstable experience.

#### **Janet Steele:**

Why? Because this How to Do Just About Anything on a Computer "Microsoft Windows 7": Hundreds of Ways to Get More Out of Your PC is an unordinary book that the inside of the guide waiting for you to snap the idea but latter it will jolt you with the secret the idea inside. Reading this book adjacent to it was fantastic author who write the book in such remarkable way makes the content inside easier to understand, entertaining approach but still convey the meaning totally. So , it is good for you because of not hesitating having this any longer or you going to regret it. This amazing book will give you a lot of benefits than the other book include such as help improving your talent and your critical thinking approach. So , still want to postpone having that book? If I were being you I will go to the e-book store hurriedly.

#### **Robert Thomas:**

Reading can called head hangout, why? Because if you find yourself reading a book specifically book entitled How to Do Just About Anything on a Computer "Microsoft Windows 7": Hundreds of Ways to Get More Out of Your PC your mind will drift away trough every dimension, wandering in each aspect that maybe unknown for but surely will end up your mind friends. Imaging each word written in a book then become one web form conclusion and explanation which maybe you never get previous to. The How to Do Just About Anything on a Computer "Microsoft Windows 7": Hundreds of Ways to Get More Out of Your PC giving you an additional experience more than blown away the mind but also giving you useful data for your better life in this era. So now let us present to you the relaxing pattern is your body and mind will be pleased when you are finished reading through it, like winning a sport. Do you want to try this extraordinary investing spare time activity?

#### **Ruth Mullins:**

Do you like reading a guide? Confuse to looking for your favorite book? Or your book seemed to be rare? Why so many issue for the book? But any people feel that they enjoy intended for reading. Some people likes studying, not only science book but novel and How to Do Just About Anything on a Computer "Microsoft Windows 7": Hundreds of Ways to Get More Out of Your PC or others sources were given

expertise for you. After you know how the truly amazing a book, you feel need to read more and more. Science publication was created for teacher as well as students especially. Those textbooks are helping them to add their knowledge. In different case, beside science publication, any other book likes How to Do Just About Anything on a Computer "Microsoft Windows 7": Hundreds of Ways to Get More Out of Your PC to make your spare time far more colorful. Many types of book like here.

## **Download and Read Online How to Do Just About Anything on a Computer "Microsoft Windows 7": Hundreds of Ways to Get More Out of Your PC Reader's Digest #WTPK9IS2C3R**

## **Read How to Do Just About Anything on a Computer "Microsoft Windows 7": Hundreds of Ways to Get More Out of Your PC by Reader's Digest for online ebook**

How to Do Just About Anything on a Computer "Microsoft Windows 7": Hundreds of Ways to Get More Out of Your PC by Reader's Digest Free PDF d0wnl0ad, audio books, books to read, good books to read, cheap books, good books, online books, books online, book reviews epub, read books online, books to read online, online library, greatbooks to read, PDF best books to read, top books to read How to Do Just About Anything on a Computer "Microsoft Windows 7": Hundreds of Ways to Get More Out of Your PC by Reader's Digest books to read online.

### **Online How to Do Just About Anything on a Computer "Microsoft Windows 7": Hundreds of Ways to Get More Out of Your PC by Reader's Digest ebook PDF download**

**How to Do Just About Anything on a Computer "Microsoft Windows 7": Hundreds of Ways to Get More Out of Your PC by Reader's Digest Doc**

**How to Do Just About Anything on a Computer "Microsoft Windows 7": Hundreds of Ways to Get More Out of Your PC by Reader's Digest Mobipocket**

**How to Do Just About Anything on a Computer "Microsoft Windows 7": Hundreds of Ways to Get More Out of Your PC by Reader's Digest EPub**